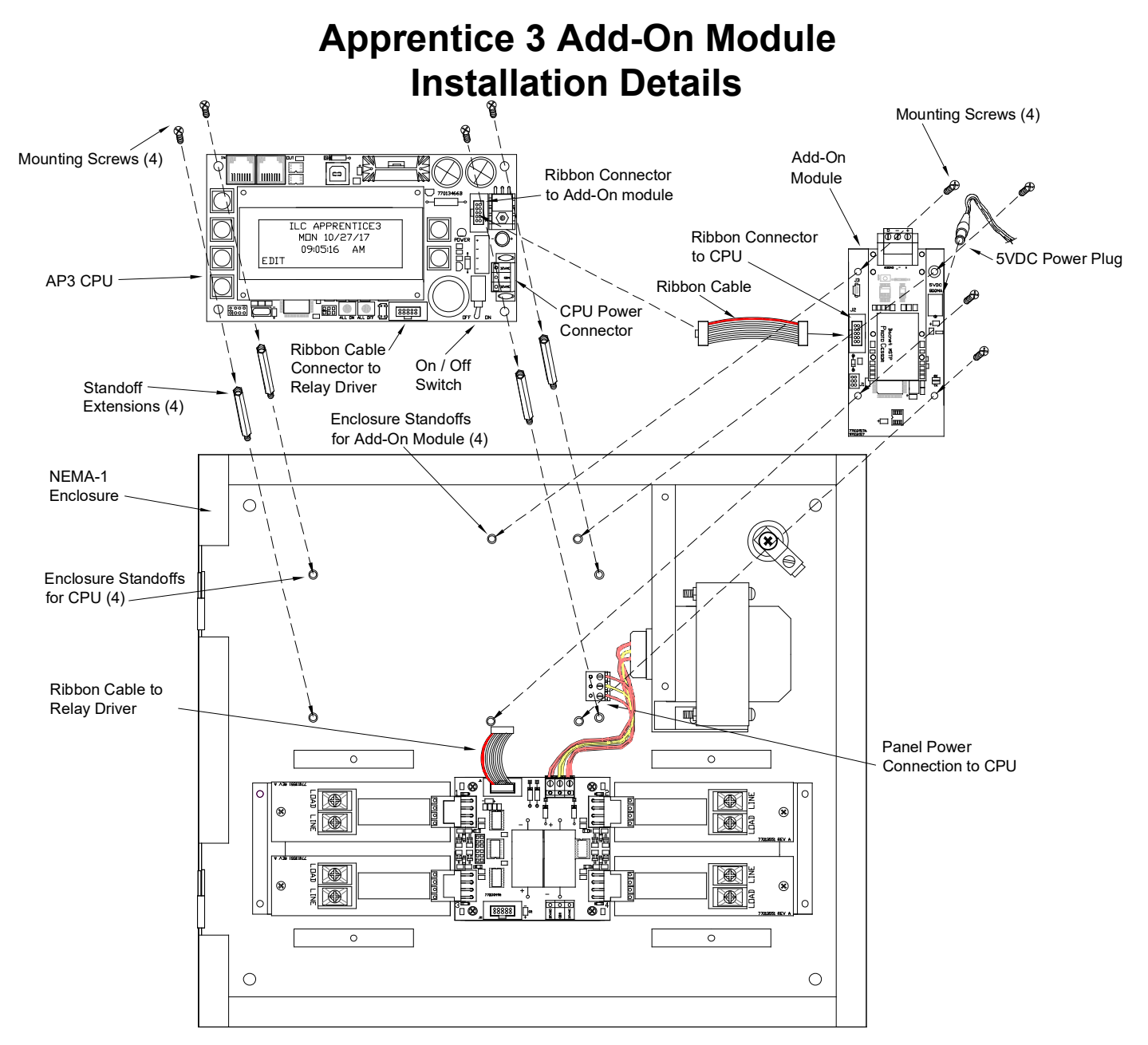

Add-On Module Installation:

- 1. Turn off the power switch to the controller.
- 2. Remove the power connector to CPU and ribbon cable to relay driver.
- 3. Remove the CPU board by removing the 4 mounting screws and set aside.
- 4. Install the Add-On module into the enclosure standoffs with the (4) screws provided.
- 5. Connect the 5VDC power plug from wall transformer or power supply if required.
- 6. Install the (4) standoff extensions onto the CPU enclosure standoffs.
- 7. Install the Add-on module ribbon cable from the module to the CPU.
- 8. Install the CPU using the (4) mounting screws removed in step 3.
- 9. Install the power connector, relay driver ribbon and any CAT-5 cables removed in step 2.
- 10. Make any required connections for the Add-On module communication for the other system, this will require coordination with the system provider.
- 11. Turn CPU power back On, refer to manual for Add-On module configuration.

Note: Add-on module shown is for BACnet-MSTP, module layout will vary depending on protocol and connection requirements. Add-On modules are available in BACnet-IP, BACnet-MSTP, Modbus RTU/ASCII, ModBUS TCP-IP, Metasys N2, DMX 512, Dial-Up Modem, and ILC TCP-IP.

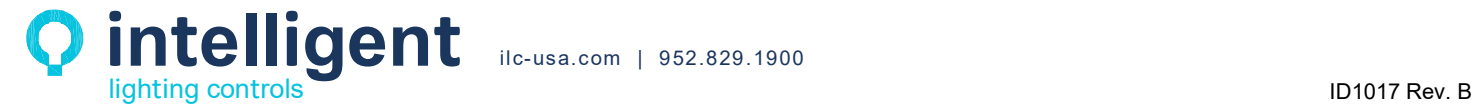